# The tableof package

Package version: v1.4c (2021/07/05)

Documentation generated from tableof.dtx with timestamp 05-07-2021 at 14:42:11 CEST ©2012, 2013, 2015, 2018, 2021 Jean-François Burnol <jfbu (at) free (dot) fr>

#### **Abstract**

Provides \toftagstart{}, \toftagstop{}, \toftagthis{}, \tofuntagthis{} to tag chapters, sections or any other sectioning units destined to end up in the table(s) of contents. Then each one of

\tableof{required tags} or \tablenotof{excluded tags} or \tableoftaggedcontents{required tags}{excluded tags}

typesets a table of contents (with no heading) obeying the conditions. These macros can each be used multiple times in the document with varying arguments.

If the document contains no usage of \tableofcontents, the preamble should also contain an additional \AtBeginDocument{\tofOpenTocFileForWrite}.

The main \tableofcontents can also be influenced by tags like this:

```
\nexttocwithtags{required tags}{excluded tags}
\tableofcontents
```
Depending on the document class and packages, \tableofcontents however may be usable only once, contrarily to the \tableof{} et al. package macros.

# **Contents**

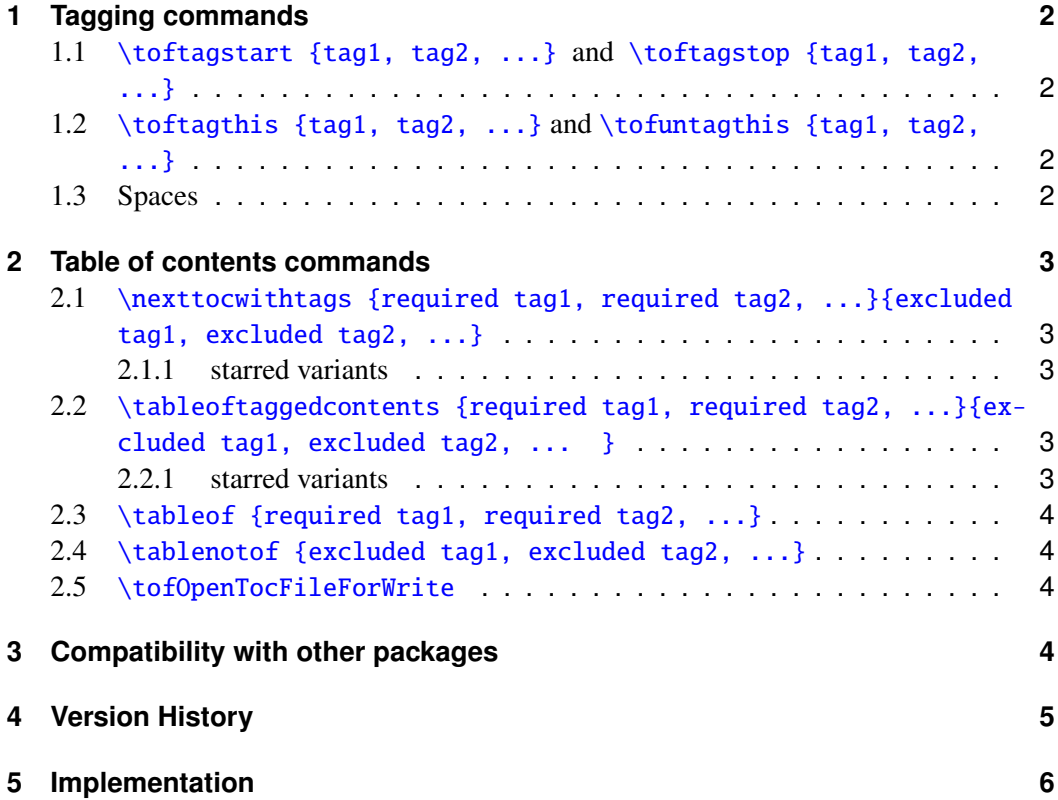

## <span id="page-1-0"></span>**1 Tagging commands**

# <span id="page-1-1"></span>**1.1** \toftagstart {tag1, tag2, ...} **and** \toftagstop {tag1, tag2, ...}

These commands have a mandatory argument which is a comma separated list of tags. The tags need not have been predeclared.

```
\toftagstart{kitchenware, weaponry, gastronomy}
\section{Dealing with knives} % tagged with kitchenware+weaponry+gastronomy
\toftagstop{kitchenware}
\section{Hunting rabbits} % tagged with weaponry+gastronomy
\toftagstart{tag1}
\subsection{This is tagged, too} % tagged with weaponry+gastronomy+tag1
\toftagstop{weaponry}
\section{Eating rabbits} % tagged with gastronomy+tag1
```
# <span id="page-1-2"></span>**1.2** \toftagthis {tag1, tag2, ...} **and** \tofuntagthis {tag1, tag2, ...}

The \toftagthis command flags with the comma separated values from its list argument only the *next* sectioning command. The effect is not cumulative: it is the last use of \toftagthis which counts; use it for all the needed tags at once.

The \tofuntagthis command similarly untags only the *next* entry. Similarly, only the tags in the last call of \tofuntagthis are taken into account.

```
\toftagstart{kitchenware, rabbits}
\section{Knives and rabbits} % tagged with kitchenware and rabbits
\tofuntagthis{kitchenware}
\subsection{Hunting rabbits} % tagged only with rabbits
\subsection{Best knives for cooking} % tagged with kitchenware and rabbits
\toftagstart{ecology}
```

```
\toftagthis{climate}
\section{Knives and global climate} % tagged with kitchenware+rabbits+ecology+climate
```

```
\toftagstop{kitchenware}
\section{The rabbit in the wild} % tagged with rabbits+ecology
```
## <span id="page-1-3"></span>**1.3 Spaces**

Spaces in tags and around commas in tag lists are transparently removed. Tags may be macros, they are completely expanded before use.

## <span id="page-2-0"></span>**2 Table of contents commands**

## <span id="page-2-1"></span>**2.1** \nexttocwithtags {required tag1, required tag2, ...}{excluded tag1, excluded tag2, ...}

This command influences the next \tableofcontents (or equivalent) command:

\nexttocwithtags{A, B}{C, D, E} \tableofcontents

will let \tableofcontents print only the sectioning units having been flagged with both A and B and none of C, D, or E.

DO NOT FORGET THE SECOND PAIR OF BRACES EVEN IF YOU ONLY WANT TO REQUIRE SOME TAGS: \nexttocwithtags{tag1, tag2}{}.

## <span id="page-2-2"></span>**2.1.1 starred variants**

There are starred variants:

```
\nexttocwithtags{A, B}{C, D, E} % A and B and neither C nor D nor E
\nexttocwithtags*{A, B}{C, D, E} % (A or B) and neither C nor D nor E
\nexttocwithtags{A, B}*{C, D, E} % A and B and (not C or not D or not E)
\nexttocwithtags*{A, B}*{C, D, E} % (A or B) and (not C or not D or not E)
```
## <span id="page-2-3"></span>**2.2** \tableoftaggedcontents {required tag1, required tag2, ...}{excluded tag1, excluded tag2, ... }

This command is provided in case the document class allows only a single use of \tableofcontents, indeed \tableoftaggedcontents can be used arbitrarily many times. However it does not typeset a heading. Example:

```
\section*{A table of tagged contents} % <- needs to be explicitely added
\tableoftaggedcontents{weaponry, hunting}{ecology, climate}
```
This will limit the printed TOC entries to the ones which have been tagged with weaponry and also with hunting, but not with ecology and neither with climate.

### <span id="page-2-4"></span>**2.2.1 starred variants**

There are starred variants:

```
\tableoftaggedcontents{A, B}{C, D, E} % A and B and neither C nor D nor E
\tableoftaggedcontents*{A, B}{C, D, E} % (A or B) and neither C nor D nor E
\tableoftaggedcontents{A, B}*{C, D, E} % A and B and (not C or not D or not E)
\tableoftaggedcontents*{A, B}*{C, D, E} % (A or B) and (not C or not D or not E)
```
## **2.3** \tableof {required tag1, required tag2, ...}

This is equivalent to \tableoftaggedcontents{required tag1, ...}{}.

<span id="page-3-0"></span>\tableof{weaponry,hunting} % will print the entries tagged with weaponry AND hunting

There is a starred variant:

\tableof\*{weaponry, hunting} % will print the entries tagged with weaponry OR hunting

## **2.4** \tablenotof {excluded tag1, excluded tag2, ...}

This is equivalent to \tableoftaggedcontents{}{excluded tag1, ...}.

\tablenotof{weaponry, hunting} % will print the entries NOT tagged with weaponry NEITHER with hunting

There is a starred variant:

\tablenotof\*{weaponry, hunting} % will print the entries NOT tagged with weaponry OR NOT tagged with hunting

#### **2.5** \tofOpenTocFileForWrite

<span id="page-3-1"></span>The contents of the .toc file (if it already exists) are read into memory by **tableof** once, at the time of  $\begin{cases}$  begin{document}.<sup>1</sup> Notice that this reading of the .toc file into memory is only of relevance if the document makes use of one of the \tableoftaggedcontents, \tableof or \tablenotof commands.

The creation of the .toc file is *[no](#page-3-3)t* dealt with by **tableof** itself: either this will be done by a standard \tableofcontents command somewhere in the document, or, one may use the package provided command \tofOpenTocFileForWrite which does not display anything and just does what its name indicates. This command should not be used in the preamble, however

\usepackage{tableof} \AtBeginDocument{\tofOpenTocFileForWrite}

is possible.

Please consider: this command should *not* be used when the document makes use of its own \tableofcontents or equivalent. It is provided *only* for the case where the document uses *exclusively* \tableoftaggedcontents, \tableof and \tablenotof.

## **3 Compatibility with other packages**

<span id="page-3-2"></span>tableof checks if hyperref is loaded as hyperref modifies the format of the lines in the .toc file (and this must be taken into account). This check is done at the \begin{document} so the order of loading is not important.

<span id="page-3-3"></span><sup>1</sup>New with 1.3. Earlier versions read the .toc file at the time of \usepackage{tableof}. But this could cause a problem if the .toc file used characters not yet activated by Babel.

#### 4 Version History

tableof requires the document .toc file to use the \contentsline macro (possibly patched by other packages). It is thus incompatible with the beamer class. However, if beamer is used in an article mode, i.e., with the article class in conjunction with the beamerarticle package, then **tableof** should work.

tableof adds the tag data to the .toc file, but this data self-defines itself to do nothing when not activated by  **own commands. Since release 1.3, these redefinitions** are done in *one single* line of the .toc file to circumvent interference of biblatex which adds commands to the .toc line on every other line (thus, potentially right in the middle of multi-line commands  $:-(.)$ 

No testing has actually been done of compatibility with packages manipulating tables of contents, apart from **etoc**.<sup>2</sup> It went fine.

# **4 Version History**

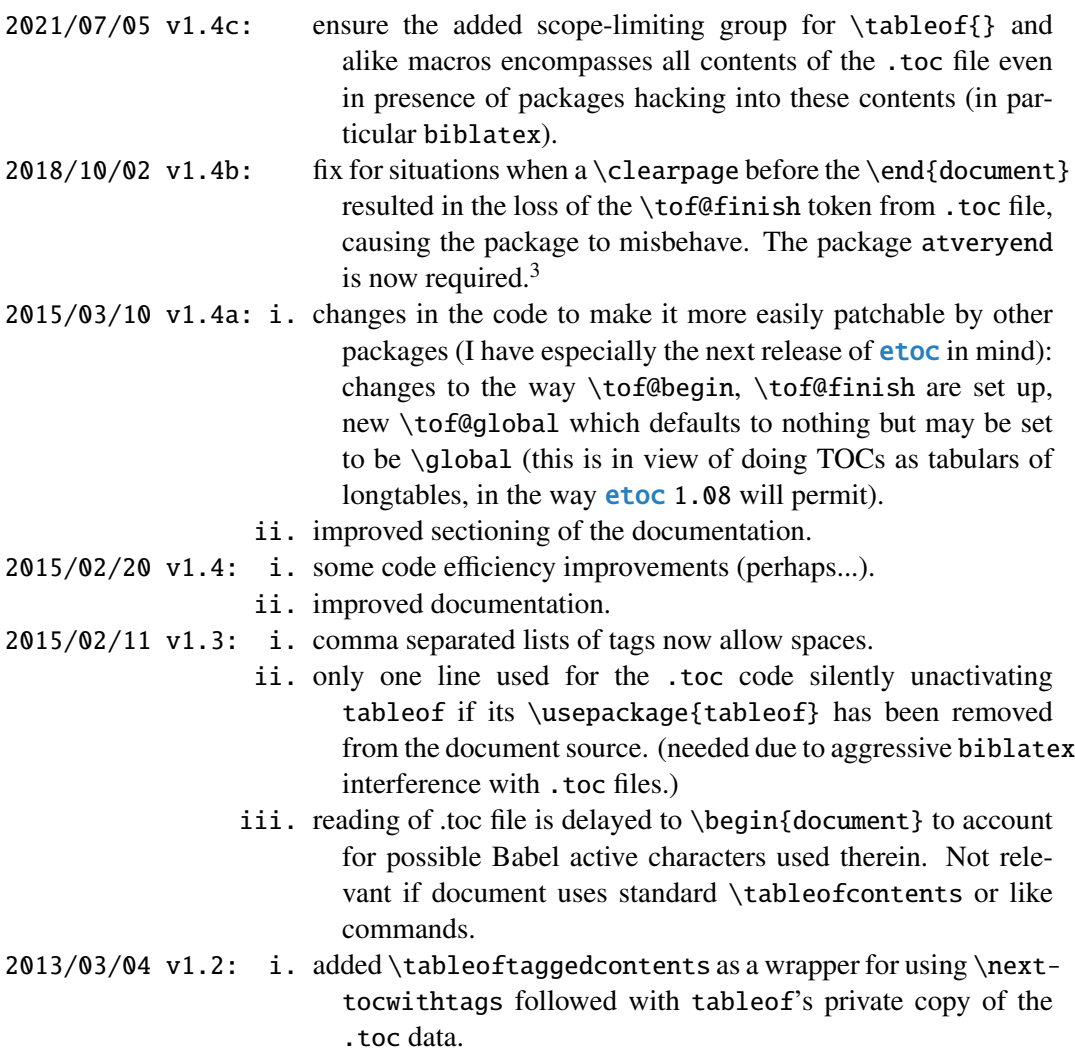

ii. added \if@filesw test to \tofOpenTocFileForWrite.

<sup>2</sup>http://www.ctan.org/pkg/etoc

<span id="page-4-0"></span><sup>3</sup>http://www.ctan.org/pkg/atveryend

```
2012/12/13 v1.1: i. new command \nexttocwithtags.
                 ii. . to c may be input in another document not loading tableof.
2012/12/06 v1.0: initial version.
```
# **5 Implementation**

1 \ProvidesPackage{tableof}

2 [2021/07/05 v1.4c Tables of tagged contents (JFB)]

```
3 \NeedsTeXFormat{LaTeX2e}
```
4 \RequirePackage{atveryend}

```
5 \DeclareOption*{\PackageWarning{tableof}{Option '\CurrentOption' is unknown.}}
```

```
6 \ProcessOptions\relax
```
7 \newtoks\tof@toctoks

1.3 codes this \tof@readtoc slightly better (copied from etoc.dtx).

```
8 \def\tof@readtoc {%
```

```
9 \ifeof\tof@tf
```
10 \else

```
11 \read\tof@tf to \tof@buffer
```

```
12 \tof@toctoks\expandafter\expandafter\expandafter
```

```
13 {\expandafter\the\expandafter\tof@toctoks\tof@buffer}%
```

```
14 \expandafter\tof@readtoc
```

```
15 \{fi\}
```
1.3 of 2015/02/11 moves the reading of the toc file to At Begin Document. This is needed for Babel activated characters. I also re-use \endlinechar-1 which I had commented out since release 1.1. Notice though that this is irrelevant if the document uses tableof only via its tagging abilities, and has standard \tableofcontents command to print the TOC.

1.4c injects \tof@begingroup and \tof@endgroup to wrap the gathered the contents of the toc file, rather than having them arise from expansion of \tof@begin and respectively \tof@finish. This avoids a problem with biblatex additions to the .toc file happening before \tof@begin. They need to have their scope limited. The \tableof{} macro and variants will thus achieve this automatically via the \tof@begingroup/\tof@endgroup pair now explicitly added to \tof@toctoks contents.

etoc (a.t.t.o.w 1.09c 2020/05/15) has some handling of \tof@begingroup/\tof@endgroup which as far as I understand can currently remain as it is. But there is something weird in etoc with a test of \tof@finish which probably is in need of revision (even independently of changes here).

These changes however mean for usage of \nexttocwithtags that whatever macro is used to typeset the TOC, it is now the one bearing the responsability for creating the scopelimiting group.

```
16 \AtBeginDocument{\IfFileExists{\jobname.toc}
```

```
17 {{\endlinechar\m@ne
```

```
18 \makeatletter
```

```
19 \newread\tof@tf
```

```
20 \openin\tof@tf\@filef@und
```

```
21 \tof@toctoks{\tof@begingroup}%
```

```
22 \tof@readtoc
```

```
23 \global\tof@toctoks=\expandafter{\the\tof@toctoks\tof@endgroup}%
```
24 \closein\tof@tf}}{}}

The trick is that  $\Diamond$  fundefined chooses the undefined branch if the meaning is  $\lbrace$  relax. Thus it is possible for **tableof** to define and use  $\to$  considers and later set it to  $\text{relax}$ , the entire influence of **tableof** will then be turned off.

1.2 of 2013/03/04: \string{->{, idem with }. And added \if@filesw test.

1.3 of 2015/02/11: to circumvent aggressive biblatex manipulation of the .toc file, I put things to the .toc file in one-go; else weird commands might get inserted right in the middle of arguments to a multi-line macro! also removed a bunch of \string's: when I first wrote this package I had still limited understanding of T<sub>E</sub>X's macros.

1.4a uses \@empty for the default \tof@finish rather than \relax, for no special reason. Also the \let's in case \tof@begin is undefined or \relax are all made global, because for compatibility with the fancy things etoc 1.08 will allow for TOC as table we need a global mode, and the simplest is here to do the things global by default.

1.4c replaces {} (last argument of \@ifundefined) by \relax. No strong reason. We and etoc use \endlinechar-1 anyhow.

25 \AtBeginDocument{

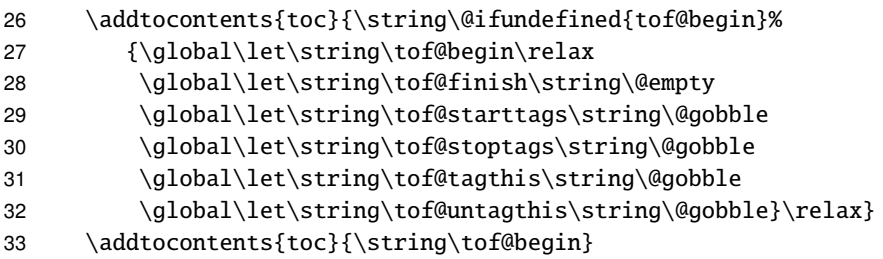

LATEX of 2020 or 2021 always has \contentsline with four arguments. So an update should be done here to always gobble four, else in absence of hyperref some {} are left. Does not seem to matter a lot except if all is executed in math mode... thanks to **etoc** for example. No urgency here, only mentioning for the record.

- 34 \@ifpackageloaded{hyperref}
- 35 {\def\tof@gobblethree@orfour#1#2#3#4{}%
- 36 \ifx\hyper@last\@undefined\tof@toctoks{}\fi}
- 37 {\def\tof@gobblethree@orfour#1#2#3{}}}

1.4b (belatedly) fixes issue with \tof@finish getting lost due to a final \clearpage before \end{document}. Indeed, formerly code did:

\AtEndDocument{\addtocontents{toc}{\string\tof@finish}}

But we can't replace this by some \immediate\write\@auxout at end document, because it would act *before* the writes triggered by the \clearpage from inside \end{document}, if no such \clearpage ended the document body. Thus \AfterLastShipout comes to the rescue, from package atveryend.

38 \AfterLastShipout

39 {\immediate\write\@auxout{\string\@writefile{toc}{\string\tof@finish}}}

1.4a makes the things more easily patchable by other packages, especially I have **etoc** in mind.

\tof@@starttags and \tof@@stoptags are defined a bit later in the code. And we use \tof@global. And we need \tof@@finish to reset \tof@tags to empty, just in case \tof@global was \global. And also \contentsline !! But here it is a problem redefining it globally. In normal use of  $tableof$ , nothing needs to be done, because the \tof@endgroup closes the scope. In global mode (triggered only by etoc with \etocglobaldefs for tabulars), it needed to globally modify \contentsline, thus it or

etoc has to globally unmodify it. etoc 1.08 by itself without tableof doesn't have to reset \contentsline because it re-defined it *before* an eventual tabular. But as it forced tableof to do global things, in such case etoc will have to proceed globally as well.

```
40 \let\tof@global \@empty
41 \let\tof@begingroup \begingroup
42\let\tof@endgroup \endgroup
```
No more \tof@endgroup here at 1.4c. See above explanations.

```
43 \def\tof@@finish {\tof@global\let\contentsline\tof@savedcontentsline
44 \global\let\tof@begin\relax
45 \global\let\tof@tags\@empty }
46 \def\tof@@tagthis #1{\def\tof@tags@tmp{#1}}
47 \def\tof@@untagthis #1{\def\tof@untags@tmp{#1}}
```
No more \tof@begingroup here at 1.4c. See above explanations.

```
48 \def\tof@init#1{%
```

```
49 \def\tof@begin{%
```
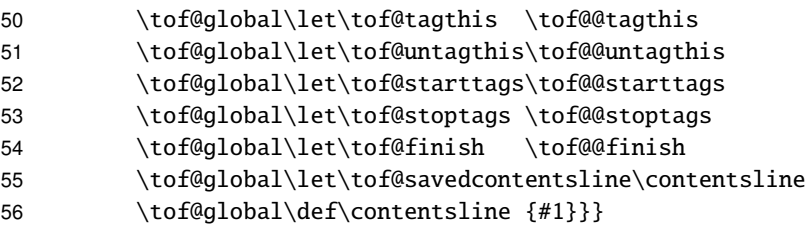

place holder for comments

```
57 \newcommand\tofOpenTocFileForWrite{%
```

```
58 \if@filesw
```

```
59 \newwrite \tf@toc
```
\immediate \openout \tf@toc \jobname.toc\relax

```
61 \fi}
```
Creating our booleans is not the most economical, (one could have used a single list macro) but heck, how many tags are there going to be anyhow in normal use? a dozen at the very most I think.

1.4a: fortunately no need for the \tof@global thing! However, careful with \tof@tags it will have to be reset to empty by \tof@finish in case \tof@global is \global.

```
62 \let\tof@tags \@empty
63 \let\tof@tags@tmp \@empty
64 \let\tof@untags@tmp\@empty
65 \def\tof@true #1{\expandafter\let\csname tofsw@#1\endcsname\iftrue}
66 \def\tof@false#1{\expandafter\let\csname tofsw@#1\endcsname\iffalse}
67 \def\tof@secondiftrue#1%
68 {\csname tofsw@#1\endcsname \let\tof@next\@secondoftwo\fi}
69 \def\tof@secondiffalse#1%
70 {\csname tofsw@#1\endcsname\else\let\tof@next\@secondoftwo\fi}
```
1.4a: fortunately no need for the \tof@global thing; the \tof@setflags is used at *each* \contentsline. Quite useful design, congrats to the original architect !

```
71 \def\tof@setflags #1{\let\tof@next\@firstoftwo
72 \@for\@tempa:=#1\do {\tof@true {\@tempa}}%
73 \@for\@tempa:=\tof@tags\do {\tof@false{\@tempa}}%
74 \@for\@tempa:=\tof@tags@tmp\do {\tof@false{\@tempa}}%
```

```
75 \@for\@tempa:=\tof@untags@tmp\do{\tof@true {\@tempa}}}
```
Release 1.4 uses here a bunch of \expandafter's in place of some \edef's.

```
76 \def\tof@filter#1#2{\ifx#1#2\else
77 \ifx\tof@tmptags\@empty
78 \expandafter\def\expandafter\tof@tmptags\expandafter{#2}%
79 \angleelse
80 \expandafter\expandafter\expandafter\def
81 \expandafter\expandafter\expandafter\tof@tmptags
82 \expandafter\expandafter\expandafter\expandafter{\expandafter
83 \tof@tmptags\expandafter,#2}%
84 \{fi\}
```
1.4a needs the \tof@global in the hope for **tableof** to be compatible with future etoc 1.08 when employed in the delicate art of TOC as a table !

```
85 \def\tof@@starttags#1{%
86 \ifx\tof@tags\@empty
87 \tof@global\def\tof@tags{#1}%
88 \else
89 \tof@global
90 \expandafter\def\expandafter\tof@tags\expandafter{\tof@tags,#1}%
91 \fi }
92 \def\tof@@stoptags#1{%
93 \@for\@tempa:=#1\do{%
94 \def\tof@tmptags{}%
95 \@for\@tempb:=\tof@tags\do{\tof@filter\@tempa\@tempb}%
96 \tof@global
97 \expandafter\def\expandafter\tof@tags\expandafter{\tof@tmptags}%
98 }%
99 }
```
Until 1.3, I was just using the  $\qquad$  Ce for thing with no attempt at any extra parsing, for spaces in particular. With 1.3 of  $2015/02/11$  I use an \edef to remove all spaces first, using a \zapspaces macro pioneered in xintkernel.sty. Thus, comma separated lists of tags can have spaces. They will be removed if not protected by braces.

```
100 \def\tof@zapspaces #1 #2{#1#2\tof@zapspaces }%
101 \def\tof@cleanspaces #1#2{\edef\tof@tmp {{\tof@zapspaces #2 \@gobble}}%
102 \expandafter #1\tof@tmp }
```
placeholder for comments

```
103 \def\tof@and #1{%
104 \tof@init{\tof@setflags{#1}\def\tof@tags@tmp{}\def\tof@untags@tmp{}%
105 \@for\@tempa:=#1\do{\tof@secondiftrue{\@tempa}}%
106 \tof@next\tof@savedcontentsline\tof@gobblethree@orfour}%
107 \the\tof@toctoks }
108 \def\tof@or #1{%
109 \tof@init{\tof@setflags{#1}\def\tof@tags@tmp{}\def\tof@untags@tmp{}%
110 \@for\@tempa:=#1\do{\tof@secondiffalse{\@tempa}}%
111 \tof@next\tof@gobblethree@orfour\tof@savedcontentsline}%
112 \the\tof@toctoks }
113 \def\tof@nor #1{%
114 \tof@init{\tof@setflags{#1}\def\tof@tags@tmp{}\def\tof@untags@tmp{}%
115 \@for\@tempa:=#1\do{\tof@secondiffalse{\@tempa}}%
116 \tof@next\tof@savedcontentsline\tof@gobblethree@orfour}%
```

```
117 \the\tof@toctoks }
118 \def\tof@nand #1{%
119 \tof@init{\tof@setflags{#1}\def\tof@tags@tmp{}\def\tof@untags@tmp{}%
120 \@for\@tempa:=#1\do{\tof@secondiftrue{\@tempa}}%
121 \tof@next\tof@gobblethree@orfour\tof@savedcontentsline}%
122 \the\tof@toctoks }
123 \newcommand*\tableof{\@ifstar{\tof@cleanspaces\tof@or}
124 {\tof@cleanspaces\tof@and}}
125 \newcommand*\tablenotof{\@ifstar{\tof@cleanspaces\tof@nand}
126 {\to f@cleanspaces\to f@non}placeholder for comments
127 \def\tof@nextof@or #1{\toks@{\tof@setflags{#1}%
128 \@for\@tempa:=#1\do{\tof@secondiffalse{\@tempa}}%
129 \tof@next
130 {\def\tof@tags@tmp{}\def\tof@untags@tmp{}\tof@gobblethree@orfour}}%
131 \@ifstar{\tof@cleanspaces\tof@nextof@nand}
132 {\tof@cleanspaces\tof@nearbot@nor}133 \def\tof@nextof@and #1{\toks@{\tof@setflags{#1}%
134 \@for\@tempa:=#1\do{\tof@secondiftrue{\@tempa}}%
135 \tof@next\@secondoftwo\@firstoftwo
136 {\def\tof@tags@tmp{}\def\tof@untags@tmp{}\tof@gobblethree@orfour}}%
137 \@ifstar{\tof@cleanspaces\tof@nextof@nand}
138 {\tof@cleanspaces\tof@nextof@nor}}
139 \def\tof@nextof@nor #1{%
140 \toks@\expandafter{\the\toks@
141 {\tof@setflags{#1}\def\tof@tags@tmp{}\def\tof@untags@tmp{}%
142 \@for\@tempa:=#1\do{\tof@secondiffalse{\@tempa}}%
143 \tof@next\tof@savedcontentsline\tof@gobblethree@orfour}}%
144 \expandafter\tof@init\expandafter{\the\toks@}%
145 \tof@printtoc }
146 \def\tof@nextof@nand #1{%
147 \toks@\expandafter{\the\toks@
148 {\tof@setflags{#1}\def\tof@tags@tmp{}\def\tof@untags@tmp{}%
149 \@for\@tempa:=#1\do{\tof@secondiftrue{\@tempa}}%
150 \tof@next\tof@gobblethree@orfour\tof@savedcontentsline}}%
151 \expandafter\tof@init\expandafter{\the\toks@}%
152 \tof@printtoc }
153 \newcommand*{\nexttocwithtags}{\let\tof@printtoc\relax
154 \@ifstar{\tof@cleanspaces\tof@nextof@or}
155 {\tof@cleanspaces\tof@nearot@and}156 \newcommand*{\tableoftaggedcontents}{\def\tof@printtoc{\the\tof@toctoks}%
157 \@ifstar{\tof@cleanspaces\tof@nextof@or}
158 {\tof@cleanspaces\tof@nearbot@and}placeholder for comments
159 \newcommand*\toftagthis[1]
160 {\addtocontents{toc}{\string\tof@tagthis {\tof@zapspaces #1 \@gobble }}}
161 \newcommand*\tofuntagthis[1]
162 {\addtocontents{toc}{\string\tof@untagthis{\tof@zapspaces #1 \@gobble }}}
163 \newcommand*\toftagstart[1]
164 {\addtocontents{toc}{\string\tof@starttags{\tof@zapspaces #1 \@gobble }}}
165 \newcommand*\toftagstop[1]
166 {\addtocontents{toc}{\string\tof@stoptags {\tof@zapspaces #1 \@gobble }}}
```
\endinput